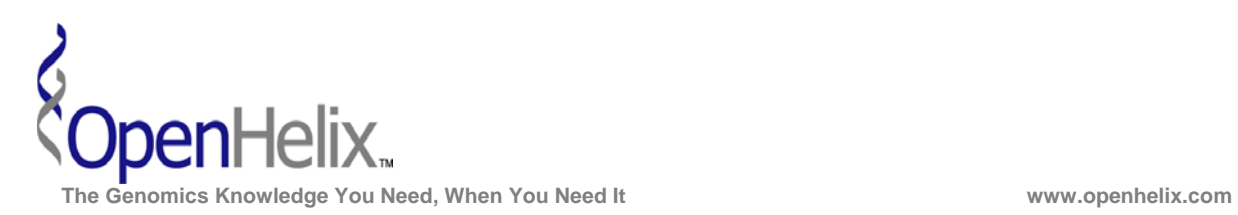

## **Exercises for the ENCODE data in the UCSC Genome Browser**

## **1) Visually examine ENCODE project data for information on possible regulatory aspects of genes in the 3p21.1 region of the human genome. Examine some Transcription Factor Binding Site data, and some RNA binding protein data.**

*Skills: Identify ENCODE data; visualize transcription factor binding site and RNA binding data. Become aware of the different cell types in use.* 

**2) Examine a region of the X chromosome for genomic structural variation. Determine if the pattern of structural variation is different between cell types. Explore the genes in this region and consider the implications of variations in this region.** 

*Skills: Explore Copy Number Variations (CNVs) in the genome. Consider the different patterns in different cell types.* 

**3) Examine the differences in RNA localization data for the TPTE gene. Explore the different segments of the mRNA that appear in the nucleus, the cytoplasm, and in the polysome fractions. Determine if the pattern of exon usage appears to vary in different cell types.** 

*Skills: Explore RNA localization data. Consider the different patterns in different cell fractions. Use the filters to set the specific data combinations you wish to visualize.* 

> **UCSC ENCODE Exercises, version 2. Correspond to the data available in July 2010.**

**The materials and slides offered are for non-commercial use only. Reproduction, distribution and/or use for commercial purposes are strictly prohibited. Copyright 2010, OpenHelix, LLC.** 

**Seattle Seattle Seattle Seattle Seattle Seattle Seattle Seattle Seattle Seattle Seattle Seattle Seattle Seattle** 12600 SE 38<sup>th</sup> Street, Suite 230 65 Main Street<br>
12600 SE 38<sup>th</sup> Street 5000 Somerville, MA 02145 193 Haight Street<br>
193 Haight Street 194012 (425) 401-1400 (617) 627-9398 (415) 252-1519

Somerville, MA 02145

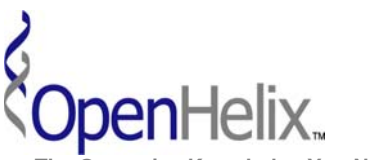

 **The Genomics Knowledge You Need, When You Need It www.openhelix.com** 

**1) Visually examine ENCODE project data for information on possible regulatory aspects of genes in the 3p21.1 region of the human genome. Examine some Transcription Factor Binding Site data, and some RNA binding protein data.** 

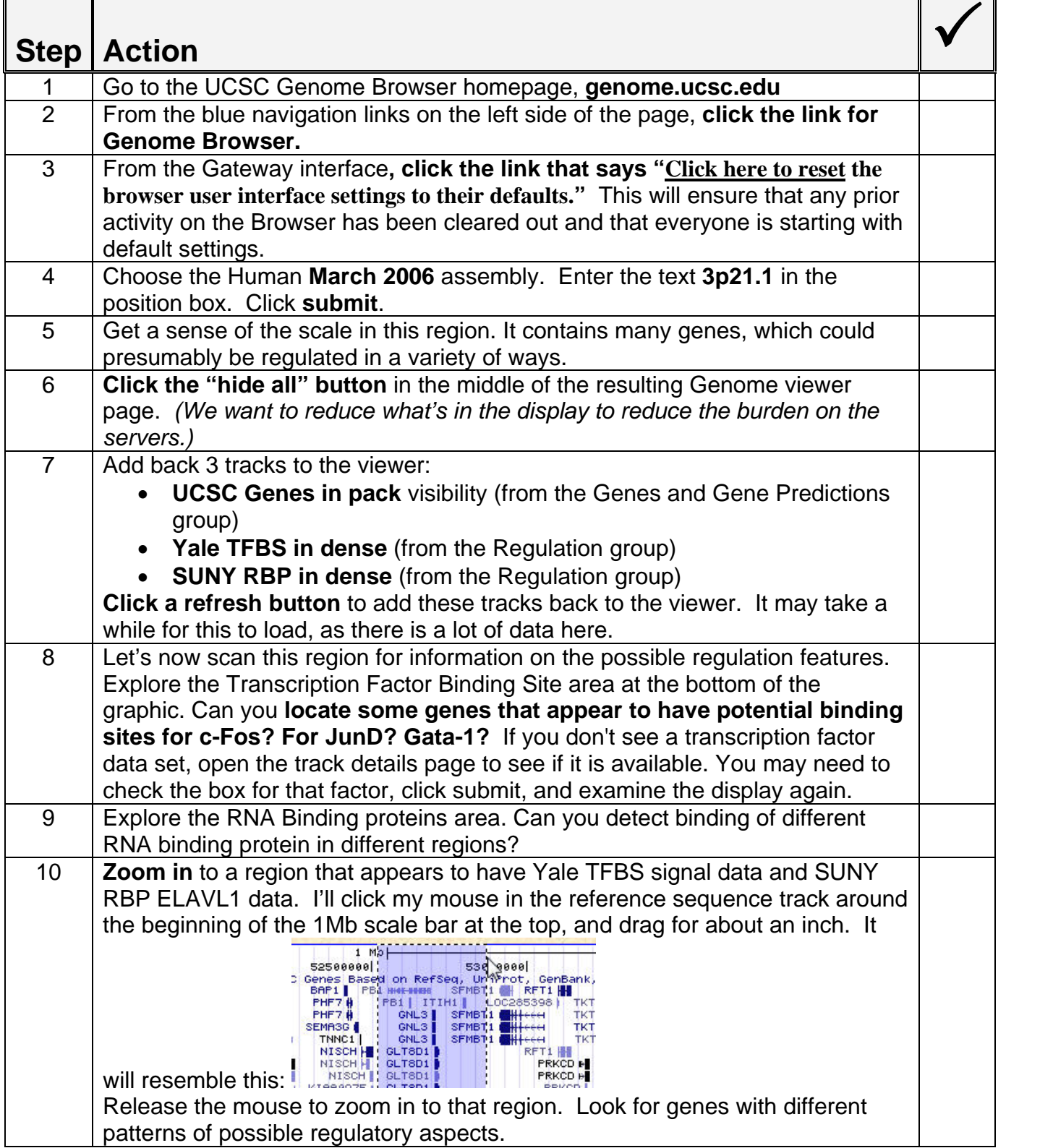

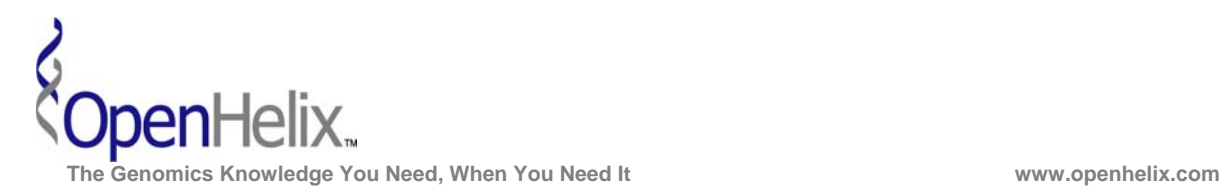

**2) Examine a region of the X chromosome for genomic structural variation. Determine if the pattern of structural variation is different between cell types. Explore the genes in this region and consider the implications of variations in this region.** 

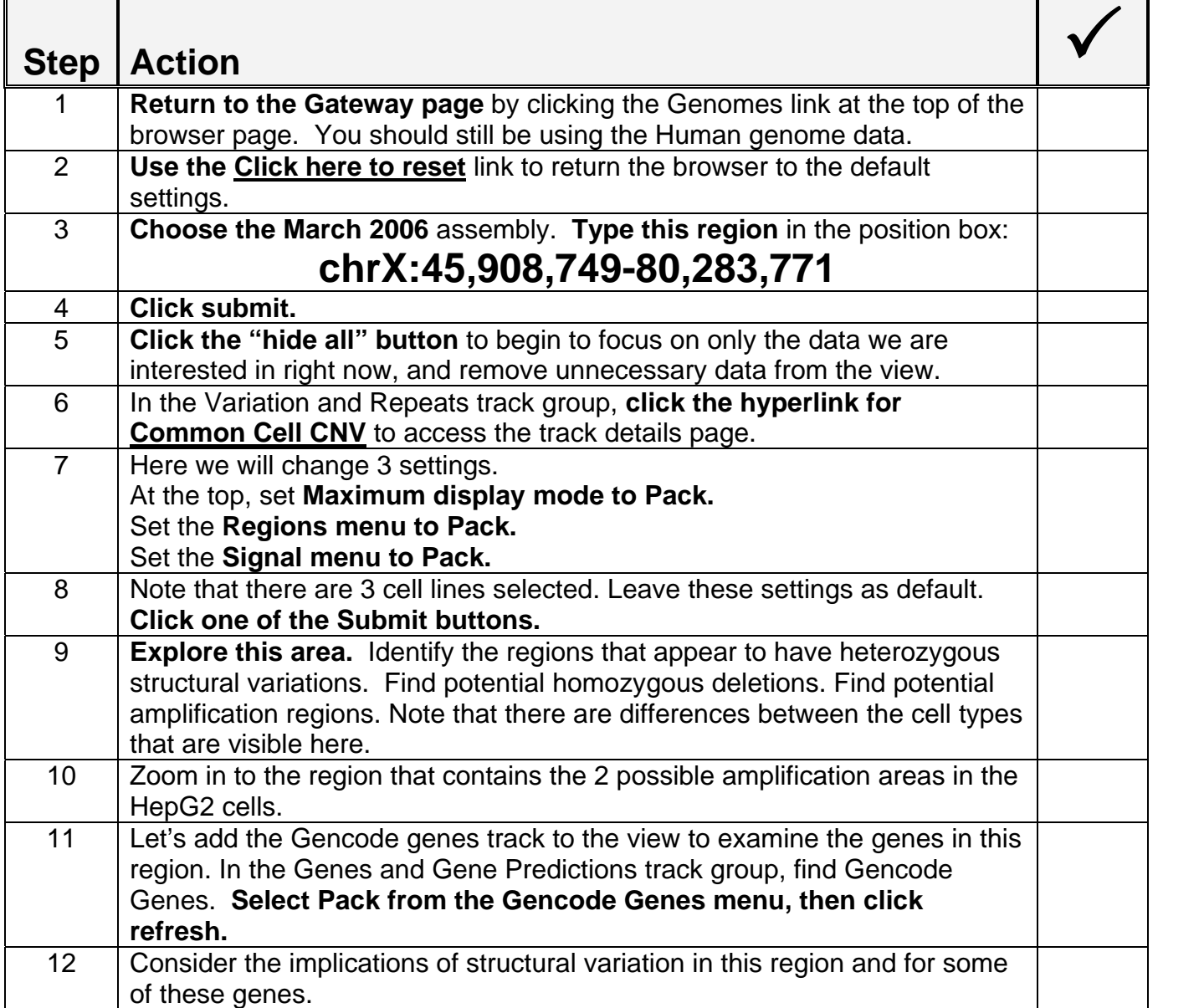

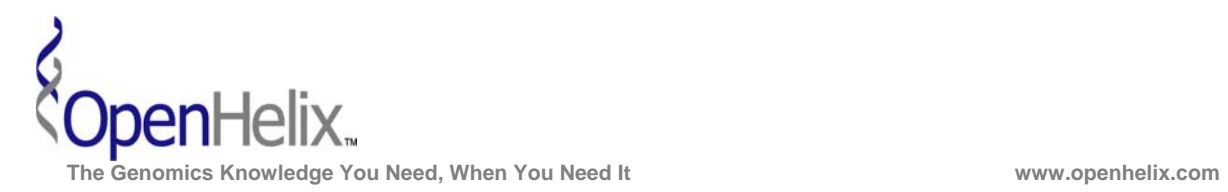

**3) Examine the differences in RNA localization data for the TPTE gene. Explore the different segments of the mRNA that appear in the nucleus, the cytoplasm, and in the polysome fractions. Determine if the pattern of exon usage appears to vary in different cell types.** 

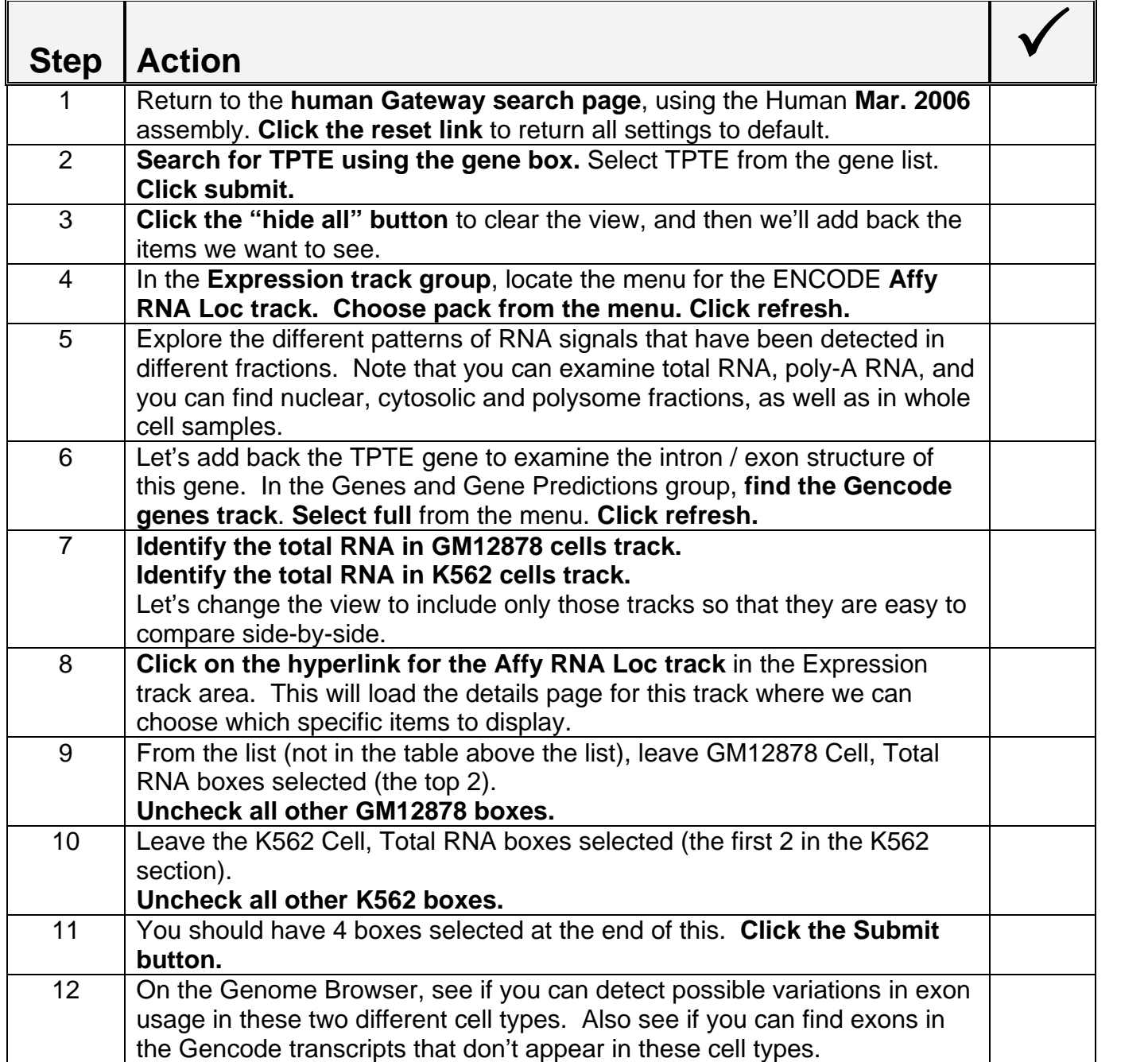